#### **Python Language** Teran Subasinghe

#### How do you run your code

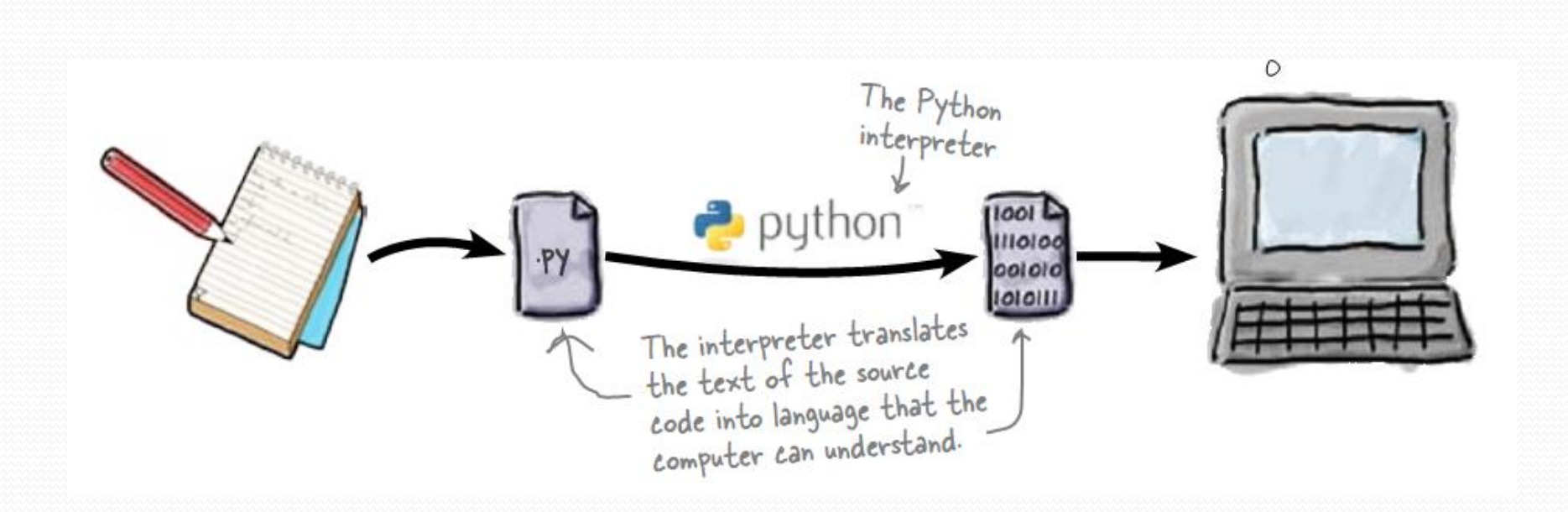

# IF and ELSE with Python

 $Ex: -$ 

```
print("Welcome")
m = input("Enter Marks")
marks = int(m)if marks>50:
      print("Pass")
else:
      print("Fail")
print("Bye")
```
#### Nested IF ELSE

print ("Welcome!")  $q = input("Guess the number: " )$  $quess = int(g)$ if guess  $== 5$ : print ("You win!") else: if guess  $> 5$ : All of this code is All of this code the<br>indented under the print ("Too high") indented unit the<br>else part of the else: else part of<br>original if part. print ("Too low") print ("Game over!")

Hint: Don't forget to indent.

## While Loop

 $Ex:$ answer="no" while answer=="no": answer = input("Are we there ?") print("Yes We are there")

Hint: If you need to test that two things have different values, use the != operator.

## Loops and Conditions

```
print("Welcome")
guess=0;
while guess!=5:
   g = input("Guess the Number :")
  guess = int(g) if guess==5:
     print("You Win")
   else:
     if guess>5:
        print("Too High")
     else
        print("Too Low")
print("Game Over")
```
#### Using Random Numbers

#### **These are the Two Lines of Code which creates a Random Number**

 from random import randint  $secret = randint(1,10)$ 

The *secret* variable will be set to a random number between 1 and 10.

# Using Random Numbers contd..

```
from random import randint
secret = randint(5,15)guess=0
while guess!=secret:
   g=input("Guess the Number :")
  guess=int(g) if(guess==secret):
     print("You Won")
   else:
     if guess>secret:
        print("Too High")
     else:
        print("Too Low")
print("Game Over")
```
# Summery

- if/else branches
- while loops
- $\bullet$  = assignment operator
- $\bullet$  == equality operator
- $\bullet$  != inequality operator
- > greater than operator
- print() displays a message on screen
- input() gets and returns user input
- int() converts characters to numbers
- randint() produces a random number